## Funktionen

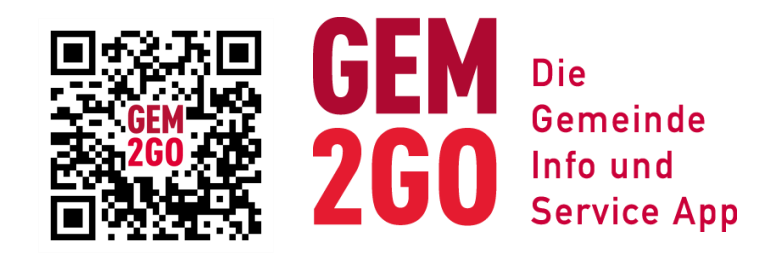

## **Beiträge teilen**

Sie können mit Gem2Go nun auch Inhalte wie beispielsweise News oder Veranstaltungen mit anderen teilen. Interaktions-Buttons finden Sie in der roten "Quick-Leiste".

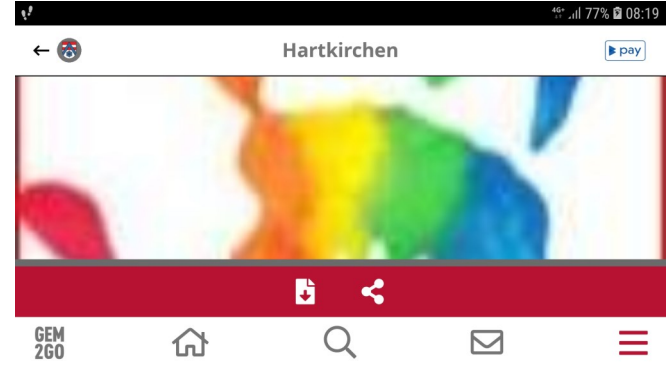

## **Bezahlen mit Bluecode**

Ab sofort kann mit der Gem2Go App und der mobilen Bezahllösung von Bluecode mit dem Smartphone bezahlt werden. Damit können alle Nutzer der Gem2Go App komplett berührungslos bezahlen - auch bei Beträgen über 50 Euro. Zu diesem Zweck rechts oben den pay-button tippen und dort dann einen Sicherheits-Pin erstellen. Nun kann in wenigen Schritten ein Bankkonto hinzugefügt werden und schon kann man in Geschäften, welche Bluecode unterstützen (in der Region derzeit Billa, Spar, Unimarkt, Bipa, Hartlauer) bezahlen. Mehr Informationen unter: www.bluecode.com.

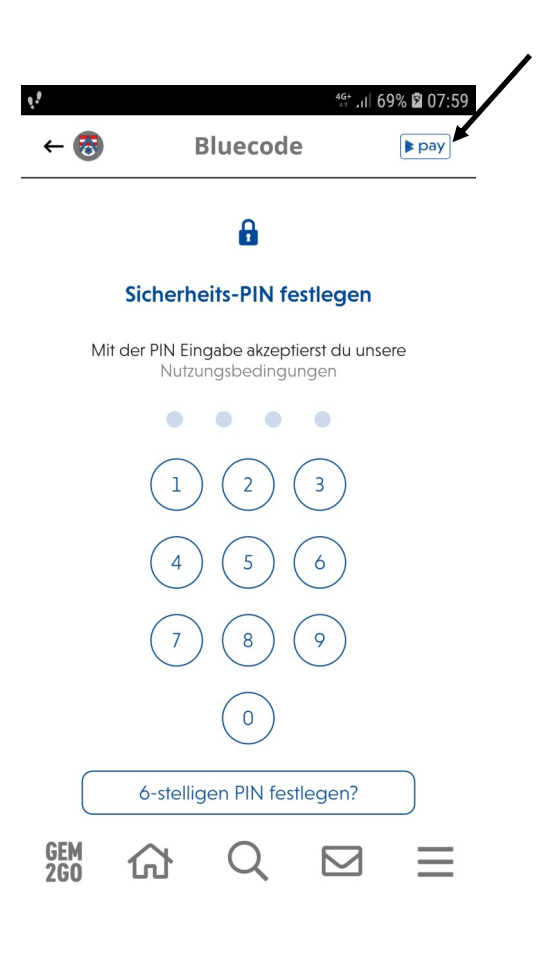